## **Liberté**

## **Mon nouvel ordinateur**

Jean Larose

Volume 40, Number 2 (236), April 1998

URI:<https://id.erudit.org/iderudit/31812ac>

[See table of contents](https://www.erudit.org/en/journals/liberte/1998-v40-n2-liberte1035996/)

Publisher(s) Collectif Liberté

ISSN

0024-2020 (print) 1923-0915 (digital)

[Explore this journal](https://www.erudit.org/en/journals/liberte/)

Cite this article Larose, J. (1998). Mon nouvel ordinateur. *Liberté*, *40*(2), 139–143.

érudit

Tous droits réservés © Collectif Liberté, 1998 This document is protected by copyright law. Use of the services of Érudit (including reproduction) is subject to its terms and conditions, which can be viewed online.

<https://apropos.erudit.org/en/users/policy-on-use/>

## This article is disseminated and preserved by Érudit.

Érudit is a non-profit inter-university consortium of the Université de Montréal, Université Laval, and the Université du Québec à Montréal. Its mission is to promote and disseminate research.

<https://www.erudit.org/en/>

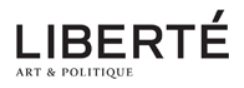

## JEAN LAROSE **MON NOUVEL ORDINATEUR**

Tout à coup, ça y est! j'achète un nouvel ordinateur.

L'homme moderne connaît bien cette fièvre. Que l'achat soit justifié, ou mieux encore frivole, ce n'en est pas moins une fièvre qui le saisit, toutes affaires cessantes. Je pense aussi à cette autre expérience du consommateur, crise d'exaltation majeure celle-là: changer de voiture. Un tel électrochoc qu'on s'en sentirait capable de lâcher son analyste.

Car ce n'est pas une petite affaire, changer d'ordinateur! D'abord, si on ne veut pas acheter n'importe quoi, il y a le côté «consommateur averti», qui est inextricable, à moins de quelques heures de lectures. Puis la détresse psychologique, cette lutte à bras le corps avec notre époque, puisque c'est elle, enfin, qui me fait changer d'ordinateur. Le vieux fait très bien tout ce que je lui demande. J'en change pour pouvoir faire d'autres choses, que je n'ai jamais faites, comme de consulter un cédérom ou de naviguer sur Internet. Ce ne sont pas des besoins, mais des désirs, ils répondent à des images qui ont été greffées à mon rêve par le sentiment que j'ai de mon époque. Oppressant et pressé. Épique, c'est-à-dire actif, futuriste. Entre les ordinateurs et la mondialisation, touchant duo sur le progrès.

Il est encore très bien, mon vieil ordinateur, mon brave portatif du canal Saint-Martin et des trains d'Italie. Cet honnête travailleur porte les cicatrices du bon soldat.

U y a longtemps qu'il s'est acquitté de ce qu'il m'a coûté. Que d'années de bons et loyaux services — à peine quelques bogues, qui n'étaient peut-être même pas de sa faute. Cela crée des liens. J'y pense avec l'attendrissement de Diderot pour sa vieille robe de chambre (j'aime aussi beaucoup ma robe de chambre en polar - d'ailleurs je la porte ordinairement quand je travaille à l'ordinateur). J'avais collé sur mon vieux portable quelques reproductions de statues et de bas-reliefs égyptiens, autocollants d'un Scribe assis (l'écriture), d'une Princesse (la beauté), d'Osiris et Nefertiti dans une équivoque prise de mains (l'amour), et encore de deux stèles d'esclaves (le travail). Le couvercle ainsi orné de mon vieil appareil, je le perdrai donc avec lui. Je m'y étais attaché. Et son clavier, tout resserré dans un petit espace si adroitement disposé, comme je l'avais mis à ma main; je cours, je vole sur ses touches élimées, si vite que mon œil a du mal à suivre. Cette dernière remarque est exagérée. On exagère souvent quand on se trompe de registre. Les objets nous soutiennent; ils transforment les journées en espaces traversables. «Objets inanimés, lyrait Lamartine, avezvous donc une âme qui s'attache à notre âme et la force d'aimer?» Le voici qui devient une personne, mon vieil ordinateur. Sa personnalité se dégage de sa matière à l'instant de mourir, comme quand, dans un déménagement, tout ce que l'on possède repassant entre nos mains, notre cœur ne peut se dispenser d'accorder à chaque objet ce qu'il ne lui a pas donné depuis longtemps, un peu d'attention rien qu'à lui. Entre les mains, devant le cœur, la pente est fatale. Nous prêtons une plainte, un regret, à tout ce que nous rejetons pour de bon. Ce serait souvent un remords. Mais pas de remords pour mon vieux portable, il a tellement servi! Et pourtant... A-t-on jamais assez travaillé? N'y a-t-il pas toujours une voix en moi qui me crie : paresseux ! Oui, il est resté éteint trop souvent, sans doute... Même s'il a tant travaillé.

Mon nouvel ordinateur, comme tout ordinateur pour son nouveau propriétaire, incarne le rêve de travailler à la hauteur de ma plus grande force. La santé essentielle de Rimbaud, je la comprends ainsi, travailler à la hauteur de sa plus grande force. Mais rien n'est volatile comme la force. U n'y a qu'en la dépensant qu'on la conserve. Plus on en donne, plus on l'augmente.

Ma nouvelle machine est effrayante. Elle fait cent fois plus de choses que la vieille, tellement plus vite! Il est vrai que je n'ai nul besoin ni désir de me servir de quatrevingt-dix pour cent de ses talents. Et quel dérangement! Pour m'en servir, il me faudra apprendre tant de fonctions nouvelles à la place de celles qui étaient devenues, c'est le cas de le dire, mécaniques. L'outil s'impose comme outil, exige un apprentissage, réclame des journées entières dans les finesses de logiciel et les configurations de toutes sortes. Ma nouvelle machine, c'est le futur qui rentre dans le corps du présent. Ma vieille machine, si futuriste il y a cinq ans, usurpe dans mon cœur la figure du «bon vieux temps». Et moi, je suis le corps que le nouveau robot qui a pénétré chez moi attend d'investir. U veut me servir, mais d'abord, tout le temps que j'apprendrai à m'en servir, il tiendra chez moi la place tyrannique de «l'époque».

Deux semaines plus tard.

Cette machine est entrée dans ma vie comme un bulldozer. Son attrait est si puissant, sa séduction joue sur des ressorts si nouveaux que je me suis trouvé malgré moi emporté dans le labyrinthe de Windows 95, maintenant celui de Microsoft Word 97, où je me suis promptement égaré. Enfoncé et perdu. Il faut tout réapprendre; tout ce que j'avais durement acquis en autoexec.bat et autres config.sys ne vaut plus rien. Et mon vieux Word 4.0, que je savais par cœur, tous les Ctrl F10 et Ctrl Alt Deletel À notre époque serait-ce cela, être conser-

vateur: ne pas pouvoir sans déchirement changer de «traitement de texte»? Tout est supposé, avec Windows, se faire plus simplement, mais en réalité ce système d'opération est effroyablement compliqué, puisqu'il sait faire cent fois plus de choses que le bon vieux DOS et que tout y a été organisé dans un ensemble énorme, avec chiffriers, base de données, présentations, courrier électronique, fax et accès Internet, une forêt de logiciels au milieu desquels les quelques tâches que j'exige de lui ont été placées dans la dépendance de nouvelles fonctions,  $selon$  une logique en arborescence  $-$  que je trouve illogique, puisque cela me rend fou.

Je ne suis pas un homme à « icônes », moi; je veux des mots, de l'écrit, et pas de ce petit «Trombine» qui se met à se dandiner dans le coin de mon écran quand je sollicite de l'aide, en me proposant familièrement, comme si nous avions gardé les vaches ensemble, de me diriger dans le dédale des «outils Word». Effrayé, fâché, j'ai même sérieusement pensé à donner ma machine, à la jeter, pour écarter de ma vie un péril mortel. Je pressens une destruction. En fait, je la vis déjà, et toute une partie de moi s'insurge contre cette nouvelle et radicale *information* de mon esprit. Oui, on me change ma forme, on me refait ma logique, on me conforme — mais à quoi? La machine est admirable!

Il faudra dire aux hommes de l'avenir quel étonnement ce fut pour ceux de ce temps-ci, quelle terreur pour les plus éclairés, à la découverte de ces nouveaux instruments de travail: l'ordinateur, le traitement de texte, l'hypertexte, le cédérom, le courriel, l'Internet. Quelle merveille d'attraper France-Culture, par la médiation de Francelink (USA), sur la Toile! Et quelle inquiétude, en se réveillant la nuit, de s'apercevoir qu'on rêvait à l'instant des répertoires de son disque dur!

À mon tour, il faudra bien quelque jour trouver le courage d'être le passé de l'avenir.

Ah l'horrible idée...

Six semaines plus tard.

Nul besoin d'apprendre à se servir d'un livre: on le prend, on l'ouvre, on lit et on tourne les pages. Mais cette machine, faite de plusieurs machines assemblées toutes extrêmement rapides, ce logiciel de logiciels complices les uns des autres, on passe à y entrer, à s'y diriger, à corriger ses erreurs, tant de temps! On oublie qu'on avait des idées à défendre ou un poème à écrire, et on surfe, virtuel voyageur — hébété, content, gaga.

ô combien de cybernautes... Qui sont partis joyeux pour des courses lointaines...

Les possibilités de s'organiser en réseau n'ont jamais été si étendues. Les individus, en tant que sujets, peuvent s'associer et communiquer entre eux comme jamais dans l'histoire. L'association de malfaiteurs, de factieux, de militants, d'autres encore qui deviennent possibles et qui restent à découvrir! Pas étonnant que le surfeur se croie découvreur ou poète.

Je n'ai jamais rien écrit d'aussi démodé.

Et tout à coup, le choc: je pourrais mourir, quand même.